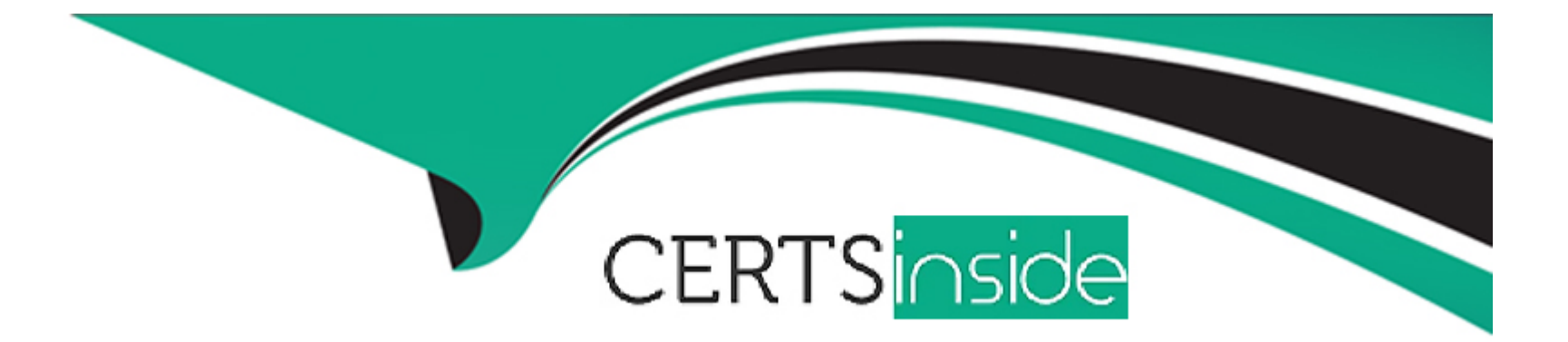

# **Free Questions for C\_TS4CO\_2021 by certsinside**

# **Shared by Lott on 29-01-2024**

**For More Free Questions and Preparation Resources**

**Check the Links on Last Page**

### **Question 1**

#### **Question Type: MultipleChoice**

In the Product Cost by Order process, what does the system calculate depending on the order status?

#### **Options:**

### **A-** Both WIP and variances

- **B-** WIP at actual costs or variances
- **C-** WIP at target costs or variances
- **D-** WIP at percentage of completion (PoC) method or variances

### **Answer:**

B

### **Question 2**

**Question Type: MultipleChoice**

What are some of the unique attributes of an assessment cycle in Controlling? Note: There are 2 correct answers to this question.

#### **Options:**

A- They use a secondary cost element during transfer.

- **B** They transfer only primary costs.
- **C-** They transfer primary and secondary costs.
- **D-** They use the original cost element during transfer

### **Answer:**

A, C

## **Question 3**

**Question Type: MultipleChoice**

What are some of the characteristics of SAP Core Data Services (CDS) views? Note: There are 3 correct answers to this question.

### **Options:**

**A-** CDS views are considered system modifications.

- **B-** CDS views have ready-to-use content.
- **C-** CDS views duplicate data for reporting efficiencies.
- **D-** CDS views have no latency.
- **E-** CDS views support authorization.

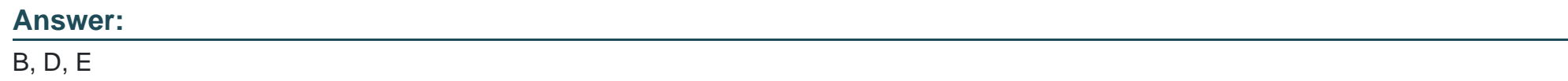

## **Question 4**

**Question Type: MultipleChoice**

What master data objects can you set up using time-based fields? Note: There are 2 correct answers to this question.

### **Options:**

- **A-** Cost centers
- **B-** Statistical key figures
- **C-** Activity type
- **D-** Cost element

#### **Answer:**

A, C

### **Question 5**

**Question Type: MultipleChoice**

You create alternative CO versions for your controlling area, in addition to version 0. What would you use additional CO versions for? Note: There are 2 correct answers to this question.

### **Options:**

**A-** To store data of alternative plan costing runs

**B-** To store different plan data

- **C-** To store data of parallel valuation
- **D** To store different budget data

### **Answer:**

B, C

### **Question 6**

### **Question Type: MultipleChoice**

How can you populate local variables in Profitability Analysis reports?

### **Options:**

- **A-** By populating from user parameters
- **B-** By user exit
- **C-** By Business Add-In
- **D-** By user entry during report execution

#### **Answer:**

D

To Get Premium Files for C\_TS4CO\_2021 Visit

[https://www.p2pexams.com/products/c\\_ts4co\\_20](https://www.p2pexams.com/products/C_TS4CO_2021)21

For More Free Questions Visit [https://www.p2pexams.com/sap/pdf/c-ts4co-202](https://www.p2pexams.com/sap/pdf/c-ts4co-2021)1